## 14:10 A PDF That Shows Its Own MD5

Even though MD5 is quite broken, you might easily assume that creating a file that contains its own MD5 is impossible. After all, surely changing the file would change its MD5? Let's honor this publication's fine history of PDF tricks by creating a PDF file that displays its own MD5 hash when viewed.

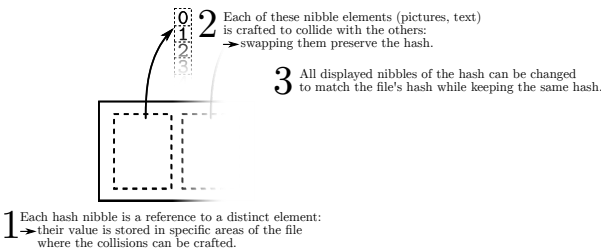

Our tactic will be to make each digit of the MD5 checksum a separate JPEG image, and make the MD5 hashes of all 16 possible images collide to the same value. We can then swap out images to display any combination of digits without affecting the file's MD5. This requires 15 collisions per digit, and since they depend on the MD5 of the preceding part of the document, we need to do this for each digit, for a total of  $15 \times 32 = 480$  collisions. With a few computemonths of power we could just append chosen-prefix collisions to whatever images we liked and be done with it, but that's too slow. If we could make do with faster shared-prefix MD5 collisions — for example Marc Stevens' Fastcoll<sup>33</sup> — we could be finished in an hour.

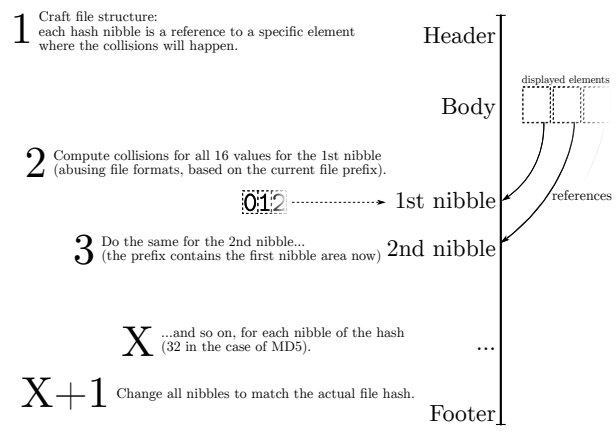

<sup>33</sup>unzip pocorgtfo14.pdf fastcoll-v1.0.0.5-1.zip

This adds some restrictions. Everything other than the pairs of collision blocks must now be the same. Furthermore, the two versions of the first collision block have a fixed relationship, as shown in Figure 10.

If we could only get one of those bits to be in the length field of a JPEG comment marker, we could take loving inspiration from Ange Albertini's trick in the SHAttered attack, colorfully explained by Hector Martin<sup>34</sup> in Figure 11, to display two different images.

Unfortunately, they're in the middle of the collision block, and worse, those message words are being used to satisfy these constraints on Q[5], Q[12] and  $Q[15]$ :<sup>35</sup>

```
Q[5] = 01000^{\circ}0111111111111111111111^{\circ}10^{\circ}Q[12] = 0!0...0...0...1...01...1...1...1...Q[15] = 1.0....0 .......! 1....... ....0...
. is don't-care,
\hat{a} is same as previous Q,
```
! is inverted from previous Q.

Hmmm. Q[15] is pretty lightly constrained. Maybe we could just set  $m[14] =$  $(m[14]\&0$ xff000000)|0x01feff and see what it does to Q[15]. That'd give a JPEG comment of length 256-383 bytes on one side and 128 bytes longer on the other, and we can try just generating new sets of values until they meet the constraints. Luckily this works often enough to be practical, though there are probably more elegant approaches.

Now we can start colliding JPEGs! The structure is quite simple: we begin with an FF D8 startof-image marker and the parts that are identical in all our images, such as the JFIF APP0 segment, then add a JPEG comment that will end at exactly byte 56 of our collision block. After padding to a 64-byte block boundary and creating a collision, we finally have two partial files with identical MD5 values but different JPEG comment lengths.

From here it's straight sailing. In the shortcomment version, the next JPEG marker parsed is a

<sup>34</sup>See https://twitter.com/marcan42/status/835175023425966080

 $35$ If these constraints look like voodoo or hoodoo to you, please unzip pocorgtfo14.pdf md5-1block-collision.pdf stevensthesis.pdf and read Marc Stevens' papers on how the collisions are formed. Don't expect to learn all of his magic in just a weekend. —PML

 $block_b[4] = block_a[4] + (1 \lt\lt 31);$  $block_b[11] = block_a[11] + (1 << 15);$  $block_b[14] = block_a[14] + (1 << 31);$ (rest of block is unchanged)

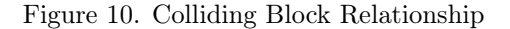

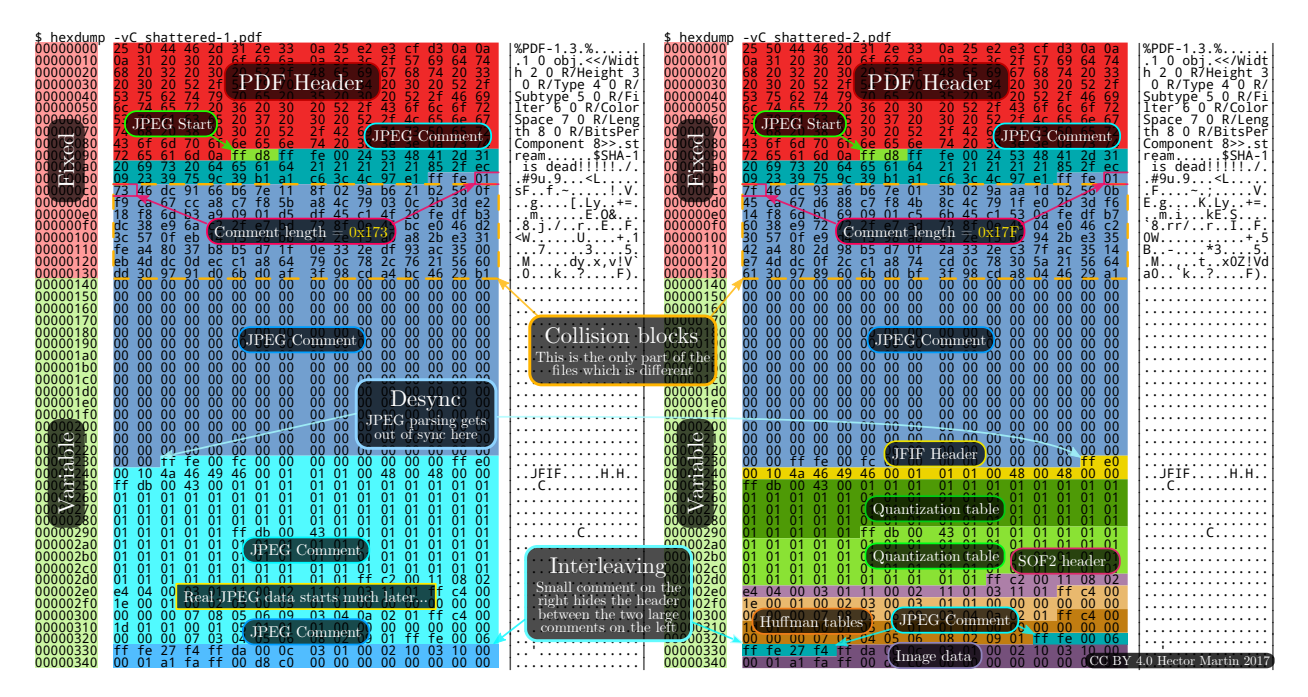

Figure 11. How the SHA-1 collision PDF format trick works

comment skipping past image 0. The long-comment version instead sees the contents of image 0 followed by another JPEG comment extending right to the end of the image, whose size we'll hardcode for convenience. This lets us switch between image 0 and the other images without changing the MD5, and we repeat this process for images 1, 2, etc. The final image for F is displayed if no other image was selected, giving a total of fifteen collisions, repeated for each of the thirty-two digits.

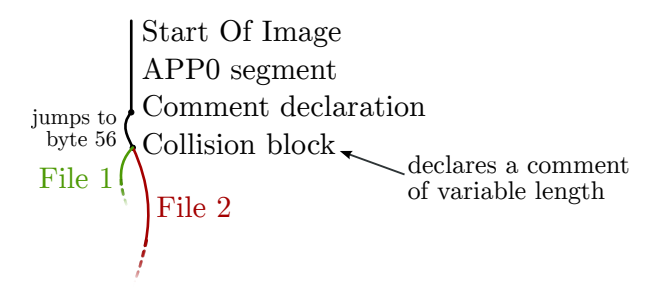

C>md5sum md5jpg.pdf 71aa13f4b83b424807e3db3260ffe20b \*md5jpg.pdf

## 71AA13F4B83B424807E3DB3260FFE20B

Since this doesn't require any clever PDF tricks the file<sup>36</sup> should work for any PDF, and because the image sizes are fixed in advance it could just have fixed-size placeholder images that are overwritten by the collision. Total running time is approximately an hour.

Alternatively, the PDF format has a feature called Form XObjects, effectively embedded mini-PDFs which can be displayed using "/objectname Do" and can be nested. If we can keep characters not allowed in a name out of the MD5 collision we can switch which XObjects get drawn and display the MD5 as actual text. (Thankfully enough PDFs draw text one character at a time that everything

 $^{36}$ unzip pocorgtfo14.pdf md5jpg.pdf

handles this cleanly.) block[15] is as unconstrained as 14 and can become the Do command, meeting the (mostly irrelevant) length limit on names in PDFs, and avoiding most character restrictions on the second collision block. This turns out to save quite a bit of hacking time and runtime.

Of course, then we have to deal with implementation-specific fixes like disguising the trailing garbage as a string because PDF.js gives up otherwise, banning 0x80 and 0xff which PDFium considers whitespace for some reason, and matching parentheses to properly terminate the dummy strings and keep Adobe Reader happy — but not counting escaped parentheses, or we'll add too many closing parentheses and break PDF.js again.

That's a lot of extra effort just to make copyand-paste and pdftotext work, with no guarantee future software won't break it. It works though.  $37$ 

\$ pdftotext -q md5text.pdf - 66DA5E07C0FD4C921679A65931FF8393

\$ md5sum md5text.pdf 66da5e07c0fd4c921679a65931ff8393 md5text.pdf

## How we put the MD5 on the Front Cover

a short addendum by Philippe Teuwen

On page 56, you'll see that this issue is a NES ROM polyglot that, when run, prints its own MD5 checksum. It would have been be a pity to not take advantage of the trick presented by Mako to get this very issue displaying the same MD5 on its cover page.

– — — – — — — — – — – — — — – — – — — – — – – — – — — —

This required some productization of Mako's PoC, moving from a stand-alone Python script that creates a PDF from scratch to something that can be integrated with our existing LAT<sub>EX</sub> toolchain.

PdfT<sub>EX</sub> provides \pdfximage as a mechanism for embedding graphic objects, which, combined with \immediate, allows us to inject the sixteen JPEG tiles at the beginning of the PDF, right after the pseudo object containing the bulk of the NES ROM. This mechanism is accessed by means of \pdflastximage and \pdfrefximage wherever we want to use the injected tiles:

```
\immediate\pdfximage width 4.8pt {supertile.jpg}
\edef\mdfivetileAA{\kern 1pt \pdfrefximage\the\pdflastximage}
\immediate\pdfximage width 4.8pt {supertile.jpg}
\edef\mdfivetileAB{\kern 1pt \pdfrefximage\the\pdflastximage}
```

```
...
```

```
\edef\mdfive{\mdfivetileAA{}\mdfivetileAB{}...}
```
New tiles have been created to mimic the default LATEX monospace font under the constraint that they, with the extra colliding blocks, can fit under a single JPEG comment, i.e. a total size fitting in a 16-bit word and in fine an average of 3,500 bytes per tile. Alternatively, it would have been possible to include higher resolution tiles, at the cost of crafting chained comment blocks.

To get both NES and title page MD5 right, the operations have to be properly interleaved: compile LATEX sources with the \pdfximage objects; integrate the ZIP; insert a first PDF object with the NES ROM; insert the ROM header in front of the PDF header; compute the collisions for the ROM; insert a first set of collisions in the ROM; compute the collisions for the PDF/JPEG tiles; insert a first set of collisions in the PDF/JPEG tiles; compute the complete file MD5; swap collisions in the ROM; swap collisions in the PDF/JPEG tiles.

As we like to see the correct MD5 while typesetting without having to recompute the collisions systematically, we use two caches of the collisions that need to be renewed only if the MD5 of the prefixes change. With a little luck, that's only when the NES ROM or the JPEG tiles are modified.

Finally, we manually backport the collisions displaying the computed MD5 into the monoglot and inanimate PDF version of the issue provided to the print shop.

<sup>37</sup>unzip pocorgtfo14.pdf md5text.pdf